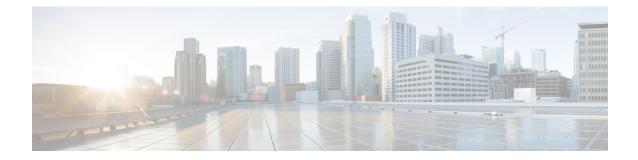

# **ISAKMP** Configuration Mode Commands

Modification(s) to an existing ISAKMP policy configuration will not take effect until the related security association has been cleared. Refer to the **clear crypto security-association** command described in the *Exec Mode* (*A*–*C*) *Commands* chapter for more information.

#### **Command Modes**

The ISAKMP Configuration Mode is used to configure Internet Security Association Key Management Protocol (ISAKMP) policies that are used to define Internet Key Exchange (IKE) security associations (SAs).

Exec > Global Configuration > Context Configuration > ISAKMP Configuration

configure > context context\_name > isakmp policy policy\_number

| <b>(</b>  |                                                                                                    |
|-----------|----------------------------------------------------------------------------------------------------|
| Important | The commands or keywords/variables that are available are dependent on platform type, product version, and installed license(s).                             |
| <b>(</b>  |                                                                                                    |
| Important | For information on common commands available in this configuration mode, refer to the Common Commands chapter.                                               |
|           | <ul> <li>authentication, on page 1</li> <li>encryption, on page 2</li> <li>group, on page 3</li> <li>hash, on page 4</li> <li>lifetime, on page 5</li> </ul> |

### authentication

Configures the ISAKMP policy authentication mode.

| Product   | PDSN                                  |
|-----------|---------------------------------------|
|           | НА                                    |
|           | GGSN                                  |
| Privilege | Security Administrator, Administrator |

| Command Modes      | Exec > Global Configuration > Context Configuration > ISAKMP Configuration                                                                                                    |
|--------------------|----------------------------------------------------------------------------------------------------|
|                    | <pre>configure &gt; context context_name &gt; isakmp policy policy_number</pre>                                                                                                    |
| Syntax Description | authentication preshared-key<br>[ default   no ] authentication                                                                                                    |
|                    | default authentication                                                                                                    |
|                    | Restores the default setting of this parameter. This command is enabled by default.                                                                                                    |
|                    | no authentication                                                                                                    |
|                    | Disables the preshared key authentication mode.                                                                                                    |
|                    | preshared-key                                                                                                    |
|                    | Specifies that the policy will be authenticated through the use of the pre-shared key.                                                                                                    |
| Usage Guidelines   | When the system is configured to use ISAKMP-type crypto maps for establishing IPSec tunnels, this command is used to indicate that the policy will be authenticated through the use of the pre-shared key configured in the ISAKMP crypto map. |
|                    | Example                                                                                                    |
|                    | The following command sets policy authentication mode to use a pre-shared key:                                                                                                    |
|                    | authentication preshared-key                                                                                                    |

### encryption

Configures the encryption protocol to use to protect subsequent IKE SA negotiations.

| Product            | PDSN                                                                                         |
|--------------------|----------------------------------------------------------------------------------------------|
|                    | НА                                                                                           |
|                    | GGSN                                                                                         |
| Privilege          | Security Administrator, Administrator                                                        |
| Command Modes      | Exec > Global Configuration > Context Configuration > ISAKMP Configuration                   |
|                    | <pre>configure &gt; context context_name &gt; isakmp policy policy_number</pre>              |
| Syntax Description | encryption { 3des-cbc   aes-cbc-128   aes-cbc-256   des-cbc }<br>[ default   no ] encryption |
|                    | default encryption                                                                           |

Restores the default setting of this parameter.

#### no encryption

Removes a previously configured encryption type.

#### 3des-cbc

Specifies that the encryption protocol is Triple Data Encryption Standard (3DES) in chain block (CBC) mode.

#### aes-cbc-128

Specifies that the encryption protocol is Advanced Encryption Standard (AES) in CBC mode with a 128-bit key.

#### aes-cbc-256

Specifies that the encryption protocol is Advanced Encryption Standard (AES) in CBC mode with a 256-bit key.

#### des-cbc

Specifies that the encryption protocol is DES in CBC mode. This is the default setting.

**Usage Guidelines** Once the D-H exchange between the system and the security gateway has been successfully completed, subsequent IKE SA negotiations will be protected using the protocol specified by this command.

#### Example

The following command sets the IKE encryption method to 3des-cbc:

encryption 3des-cbc

### group

|                    | Configures the Oakely group (also known as the Diffie-Hellman [D-H] group) in which the D-H exchange occurs. |
|--------------------|----------------------------------------------------------------------------------------------------|
| Product            | PDSN                                                                                                    |
|                    | НА                                                                                                    |
|                    | GGSN                                                                                                    |
| Privilege          | Security Administrator, Administrator                                                                        |
| Command Modes      | Exec > Global Configuration > Context Configuration > ISAKMP Configuration                                   |
|                    | <pre>configure &gt; context context_name &gt; isakmp policy policy_number</pre>                              |
| Syntax Description | group { 1   2   5 }<br>[ default   no ] group                                                                |

|                  | default group                                                                                                    |
|------------------|----------------------------------------------------------------------------------------------------|
|                  | Restores the default setting of this parameter.                                                                                                    |
|                  | no group                                                                                                    |
|                  | Removes a previously configured group.                                                                                                    |
|                  | {1 2 5}                                                                                                    |
|                  | Default: 1                                                                                                    |
|                  | Specifies the number of the Oakley group. The following groups are allowed:                                                                                                  |
|                  | <ul> <li>1: Enables Oakley Group 1 using a 768-bit modp as defined in RFC 2409.</li> <li>2: Enables Oakley Group 2, using a 1024-bit modp as defined in RFC 2409.</li> </ul> |
|                  | • 5: Enables Oakley Group 5, using a 1536-bit modp as defined in RFC 3526.                                                                                                   |
| Usage Guidelines | Specifies the Oakley group that determine the length of the base prime numbers that are used during the key exchange process.                                                |
|                  | Example                                                                                                    |
|                  | The following command sets the group to 5 which specifies 1536-bit base prime numbers:                                                                                       |
|                  | group 5                                                                                                    |

## hash

|                    | Configures the IKE hash protocol to use during IKE SA negotiations.             |
|--------------------|---------------------------------------------------------------------------------|
| Product            | PDSN                                                                            |
|                    | НА                                                                              |
|                    | GGSN                                                                            |
| Privilege          | Security Administrator, Administrator                                           |
| Command Modes      | Exec > Global Configuration > Context Configuration > ISAKMP Configuration      |
|                    | <pre>configure &gt; context context_name &gt; isakmp policy policy_number</pre> |
| Syntax Description | hash { md5   sha1 }<br>[ default   no ] hash                                    |
|                    | default                                                                         |
|                    | Restores the default setting of this parameter.                                 |

#### no

Removes a previously configured hash algorithm.

hash md5

|                  | md5                                                                                                    |
|------------------|----------------------------------------------------------------------------------------------------|
|                  | Specifies that the hash protocol is Message Digest 5 truncated to 96 bits.                                                      |
|                  | sha1                                                                                                    |
|                  | Specifies that the hash protocol is Secure Hash Algorithm-1 truncated to 96 bits. This is the default setting for this command. |
| Usage Guidelines | Use this command to configure the hash algorithm used during key negotiation.                                                   |
|                  | Example                                                                                                    |
|                  | Set the hash algorithm to Message-Digest 5 by entering the following command:                                                   |

lifetime

|                    | Configures the lifetime of the IKE Security Association (SA).                                                                                                   |
|--------------------|----------------------------------------------------------------------------------------------------|
| Product            | - PDSN                                                                                                    |
|                    | НА                                                                                                    |
|                    | GGSN                                                                                                    |
| Privilege          | Security Administrator, Administrator                                                                                                    |
| Command Modes      | Exec > Global Configuration > Context Configuration > ISAKMP Configuration                                                                                      |
|                    | <pre>configure &gt; context_name &gt; isakmp policy policy_number</pre>                                                                                         |
| Syntax Description | lifetime seconds<br>default lifetime                                                                                                    |
|                    | default lifetime                                                                                                    |
|                    | Restores the default setting of this parameter.                                                                                                    |
|                    | seconds                                                                                                    |
|                    | Default: 86400                                                                                                    |
|                    | The number of seconds for the SA to live. seconds must be an integer from 60 to 86400.                                                                          |
| Usage Guidelines   | Use this command to set the time that an ISAKMP SA will be valid. The lifetime is negotiated with the peer and the lowest configured lifetime duration is used. |
|                    | Example                                                                                                    |
|                    | The following command sets the SA lifetime to 100 seconds:                                                                                                    |

lifetime 100